# Министерство науки и высшего образования Российской Федерации федеральное государственное бюджетное образовательное учреждение высшего образования

«Санкт-Петербургский государственный университет промышленных технологий и дизайна» (СПбГУПТД)

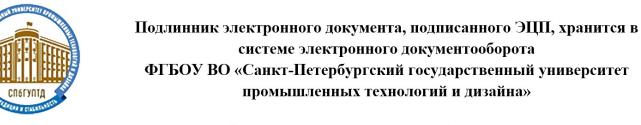

04 4d aa fd 00 2e af 84 b7 4e b5 44 38 12 29 2f 8a Сертификат Владелец Рудин Александр Евгеньевич, первый проректор, проректор по учебной работе Действителен

с 14 октября 2022 г. по 14 января 2024 г.

УТВЕРЖДАЮ Первый проректор, проректор по УР

 $\_$ А.Е. Рудин

«31» октября 2023 года

# **Рабочая программа дисциплины**

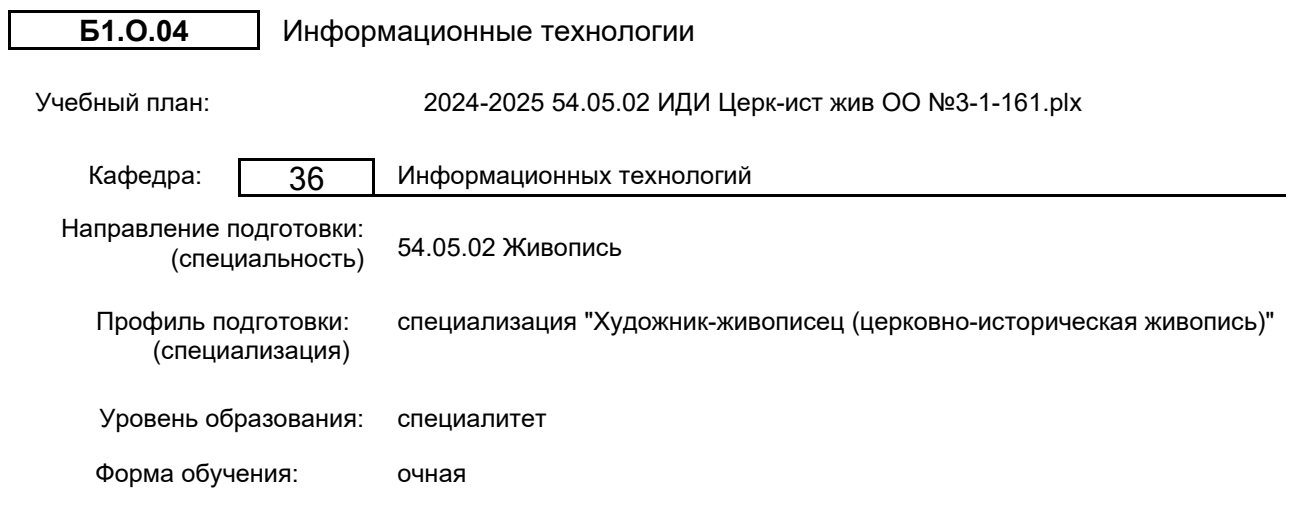

### **План учебного процесса**

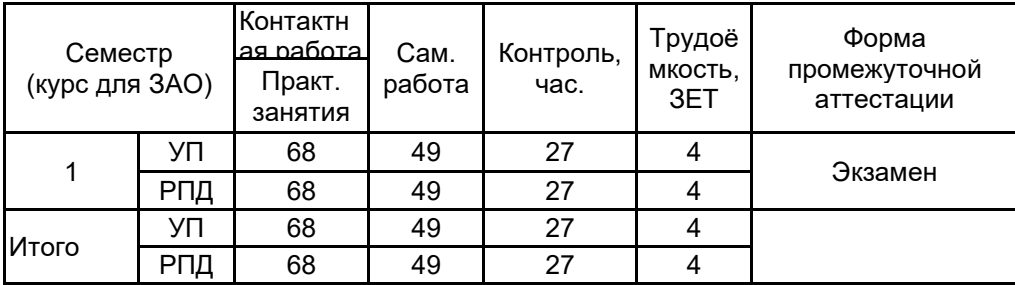

Санкт-Петербург 2023

Рабочая программа дисциплины составлена в соответствии с федеральным государственным образовательным стандартом высшего образования по направлению подготовки 54.05.02 Живопись, утверждённым приказом Минобрнауки России от 13.08.2020 г. № 1014

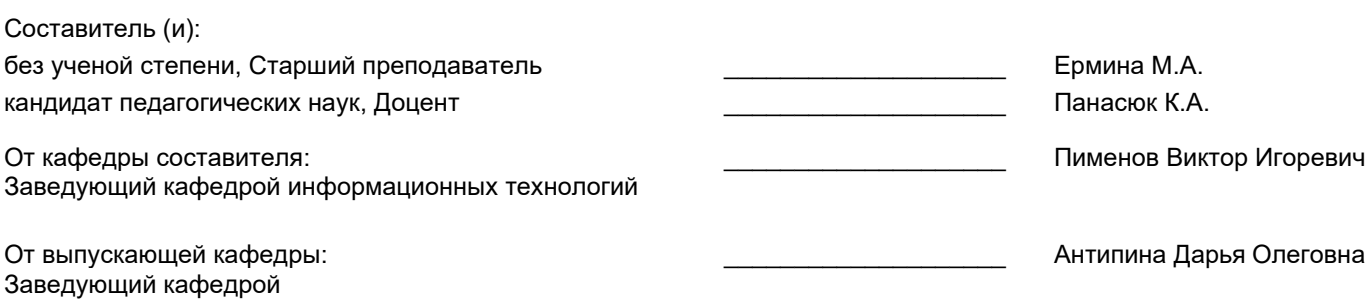

\_\_\_\_\_\_\_\_\_\_\_\_\_\_\_\_\_\_\_\_\_\_\_\_\_\_\_\_\_\_\_\_\_\_\_\_\_\_\_\_\_\_\_\_\_\_\_\_\_\_\_\_\_\_\_\_\_\_\_\_\_\_\_\_

Методический отдел:

#### **1 ВВЕДЕНИЕ К РАБОЧЕЙ ПРОГРАММЕ ДИСЦИПЛИНЫ**

**1.1 Цель дисциплины:** Сформировать компетенции обучающегося в области современных информационных технологий и процессов цифровизации прикладных производственных платформ, методах промышленного и отраслевого применения интеллектуальных технологий и информационных систем для автоматизации и решения профильных задач обучающимся в области монументального искусства.

#### **1.2 Задачи дисциплины:**

- Сформировать представление о развитии прикладных информационных технологий и тенденциях процесса цифровизации в производственной и организационной деятельности, дать представление о концепции цифровой экономической среды и информационных системах.

- Продемонстрировать современные инструменты предоставления и использования услуг в виртуальном пространстве, программные средства сопровождения процессов деловой активности и коммуникаций в сети Интернет на базе облачных технологий и платформ цифрового офиса.

- Привить навыки использования электронных коммуникационных средств в сети Интернет, программных средств представления информационных процессов предприятий и организаций, применения основных инструментов электронного офиса.

- Подготовить к использованию прикладных интеллектуальных информационных технологий и систем, интегрированных в основные индустриальные платформы, предназначенные для решения профильных профессиональных задач.

- раскрыть принципы применения векторной и растровой графики для решения профильных профессиональных задач.

- Выработать навыки самостоятельного владения инструментальными средствами графических пакетов и пакетов компьютерного моделирования.

#### **1.3 Требования к предварительной подготовке обучающегося:**

Предварительная подготовка предполагает создание основы для формирования компетенций, указанных в п. 2, при изучении дисциплин:

Дисциплина базируется на компетенциях, сформированных на предыдущем уровне образования

#### **2 КОМПЕТЕНЦИИ ОБУЧАЮЩЕГОСЯ, ФОРМИРУЕМЫЕ В РЕЗУЛЬТАТЕ ОСВОЕНИЯ ДИСЦИПЛИНЫ**

**УК-1: Способен осуществлять критический анализ проблемных ситуаций на основе системного подхода, вырабатывать стратегию действий**

**Знать:** понятие информации, технологии и алгоритмы поиска информации в глобальных сетях, основные информационные технологии предприятий и организаций, принципы системного подхода, понятия организованности, цели, эффективности и оптимальности, прямую и обратную задачу исследования, этапы исследования системной проблематики.

**Уметь:** проводить исследование предметной области и выявлять проблематику, работать с основными функциями обработки данных, применять методы аналитического прогнозирования и предсказания, решать задачи системного характера методами компьютерного моделирования.

**Владеть:** основными средствами и инструментами интеллектуального поиска информации в глобальных сетях, системами управления банками знаний и базами данных, электронными средствами моделирования и обработки данных.

**УК-4: Способен применять современные коммуникативные технологии, в том числе на иностранном(ых) языке(ах), для академического и профессионального взаимодействия**

**Знать:** международные стандарты, регулирующие развитие ИТ, международные тенденции в развитии сектора информационных технологий и сети Интернет, базовый словарь международных аббревиатур и сокращений в области ИТ, концепцию цифровой экономической среды и средств предоставления услуг в виртуальном пространстве, сопровождения деловой активности и коммуникации в сети Интернет, архитектуру электронного офиса.

**Уметь:** реализовывать формальную логику процессов управления предприятием в электронном представлении, использовать средства управления электронными ресурсами в сети Интернет, подготавливать корпоративные презентации и электронный материал для размещения в сети Интернет.

**Владеть:** навыками использования электронных средств международных коммуникаций в сети Интернет, систем аудио и видео телеконференций, инструментов создания вебинаров и тематических веб-конференций,<br>программных средств представления информационных процессов предприятий и организаций. информационных распространенных приемов ведения делового планирования и электронной переписки, применения основных инструментов электронного офиса.

#### **ОПК-7: Способен понимать принципы работы современных информационных технологий и использовать их для решения задач профессиональной деятельности**

**Знать:** общие принципы построения информационных технологий и основные платформы их реализации; общеупотребительные формы концептуального информационных технологий в рамках прикладных процессов профессиональной деятельности; современную методологию дистрибуции и принципы конвергенции информационных технологий в прикладной области; международные и отечественные стандарты и рекомендации по использованию информационных технологий в прикладной профессиональной деятельности

**Уметь:** использовать основные информационные платформы и комплексы информационных технологий для решения прикладных задач в профессиональной деятельности; выполнять задачи персонализации и конфигурирования комплексов информационных технологий для использования в профессиональной деятельности; подбирать оптимальные компоненты информационных технологий для решения прикладных задач; использовать оригинальную документацию и рекомендации производителей для совершенствования знаний об <u>информационных технологиях в профессиональной деятельности.</u><br>**Владеть:** навыками использования комплексов аппаратны:

**Владеть:** навыками использования комплексов аппаратных и программных средств, реализующих информационные технологии в прикладной области профессиональной деятельности, актуальными методами и подходами к автоматизации и совершенствованию процессов в профессиональной деятельности за счет использования комплексов информационных технологий.

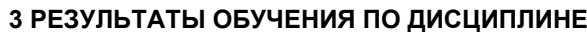

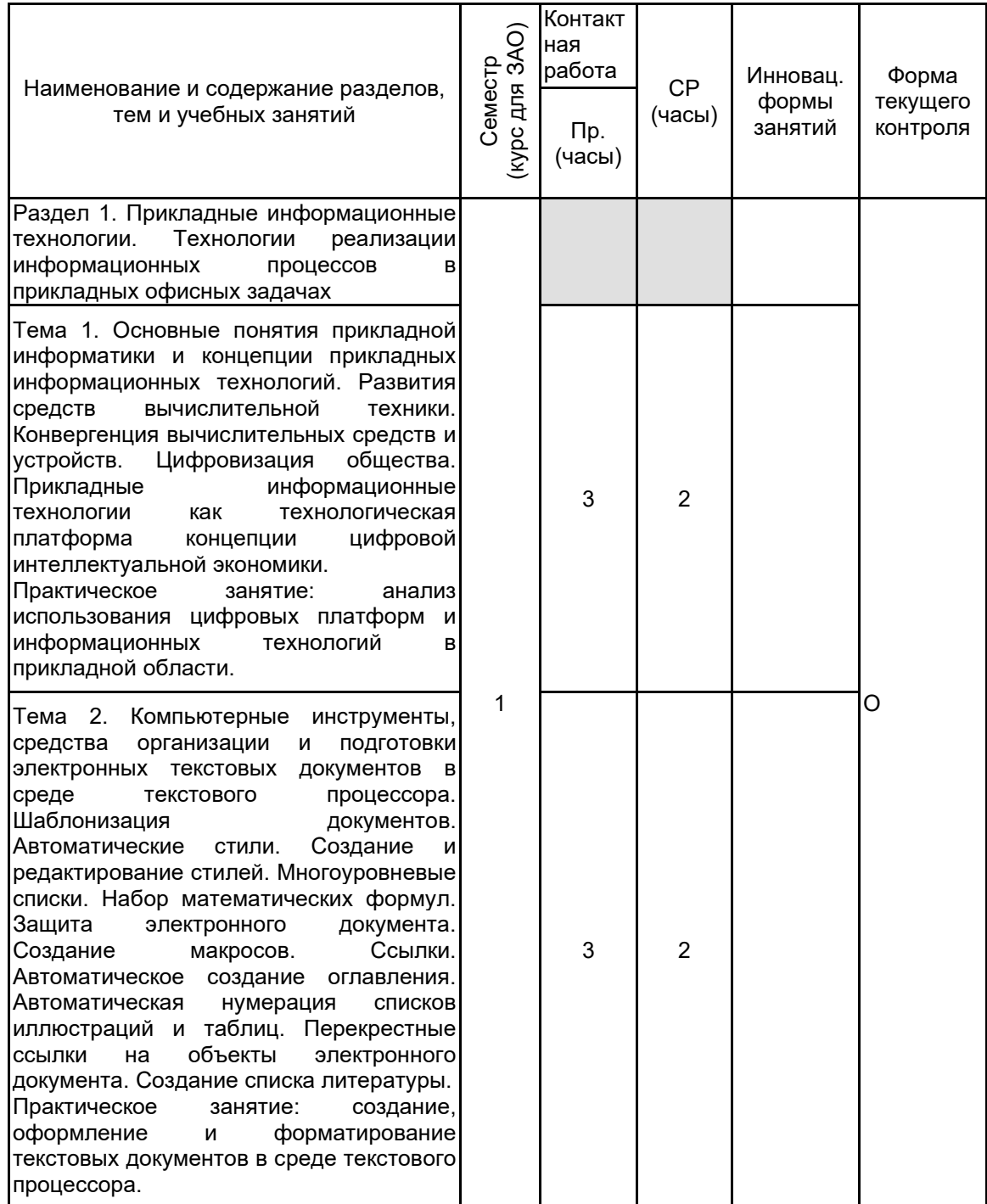

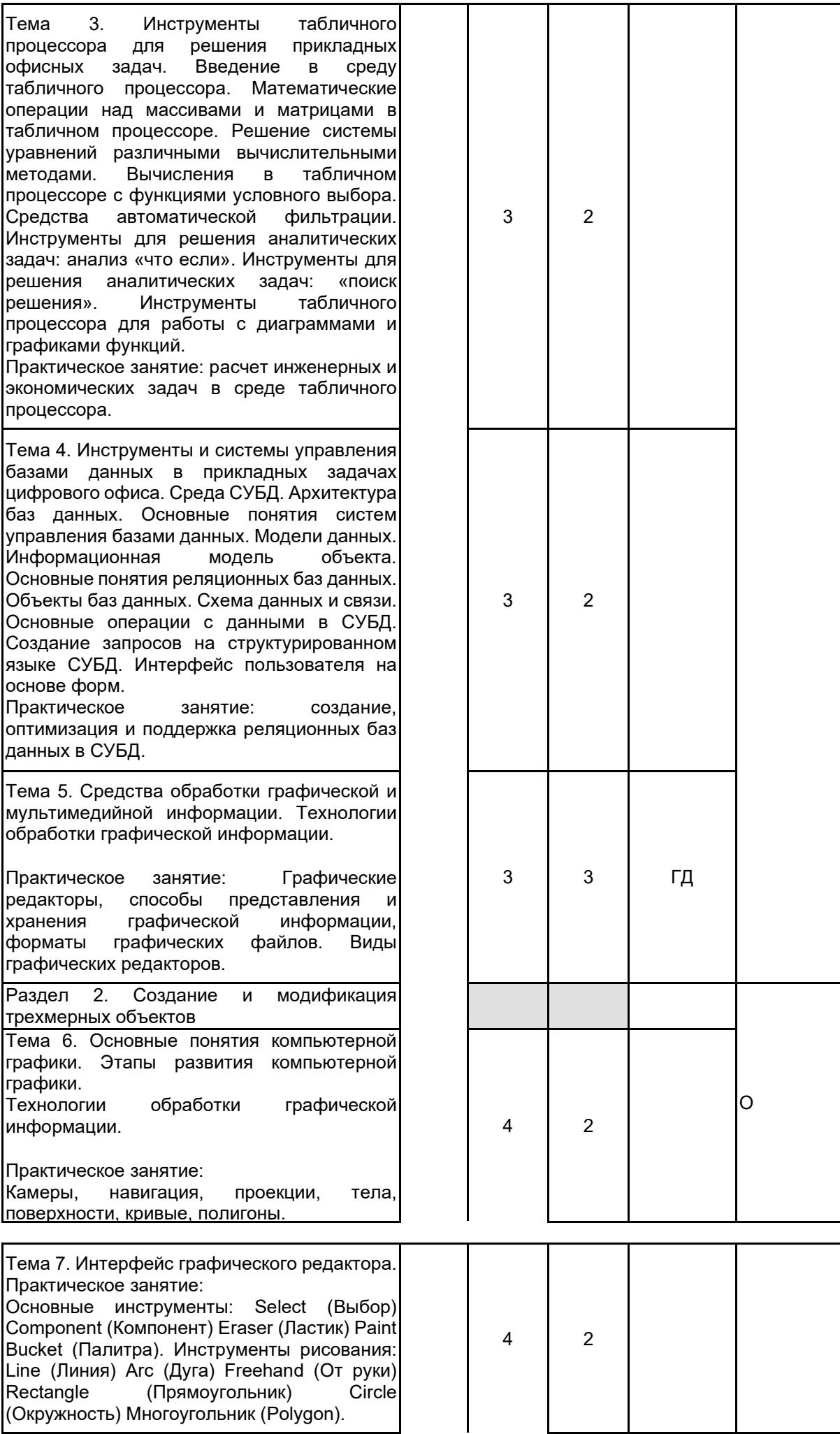

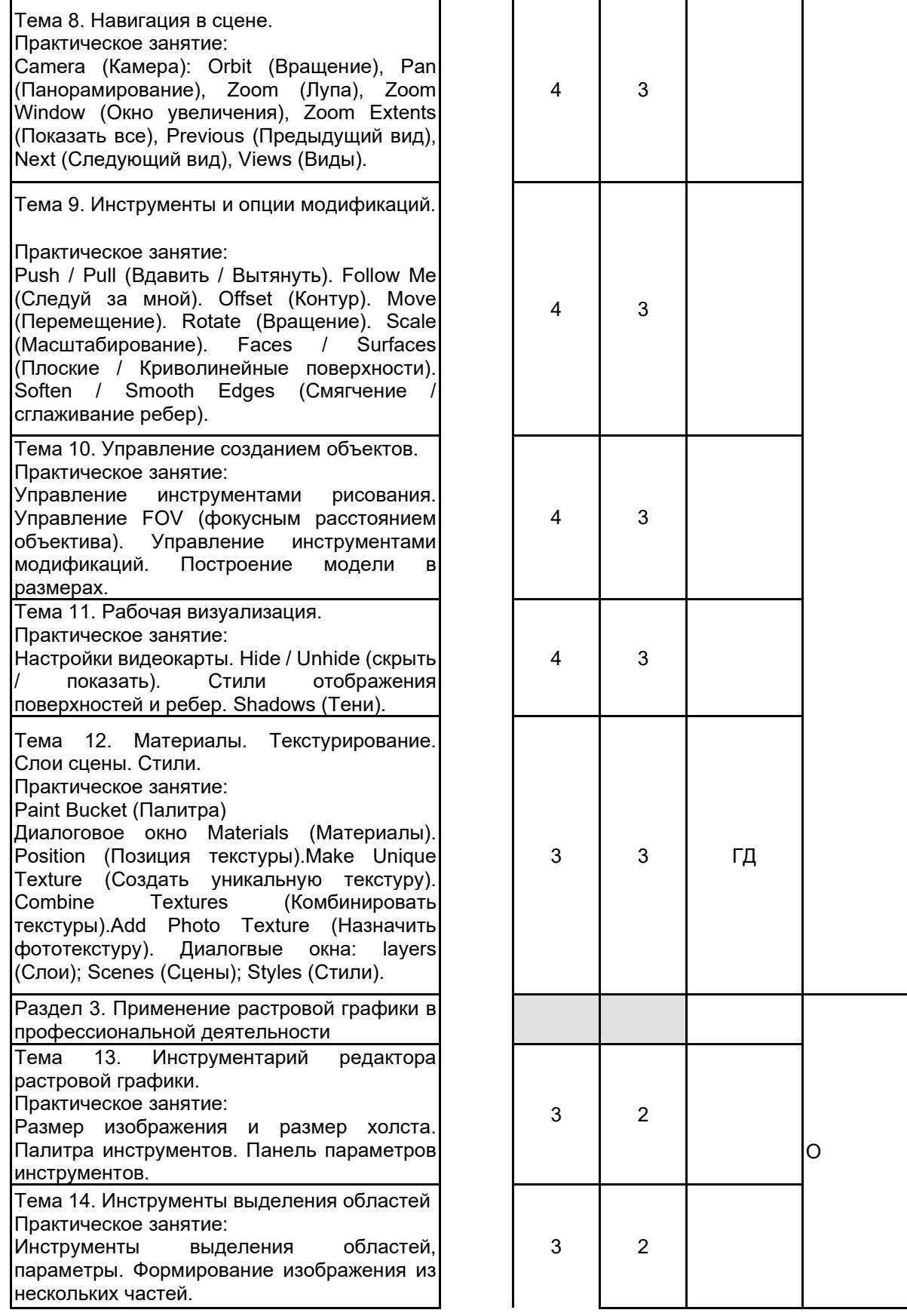

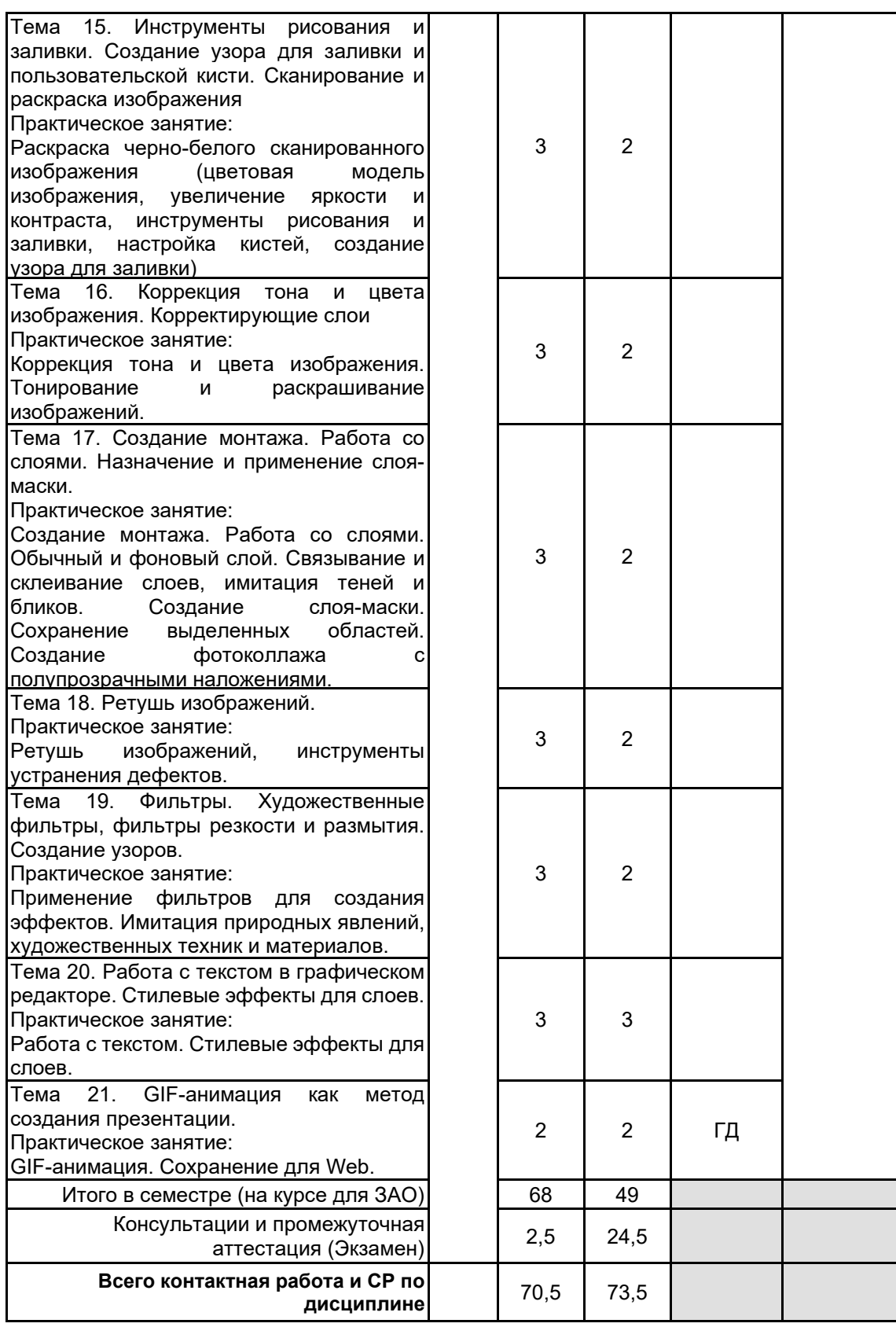

# **4 КУРСОВОЕ ПРОЕКТИРОВАНИЕ**

Курсовое проектирование учебным планом не предусмотрено

# **5. ФОНД ОЦЕНОЧНЫХ СРЕДСТВ ДЛЯ ПРОВЕДЕНИЯ ПРОМЕЖУТОЧНОЙ АТТЕСТАЦИИ**

**5.1 Описание показателей, критериев и системы оценивания результатов обучения 5.1.1 Показатели оценивания**

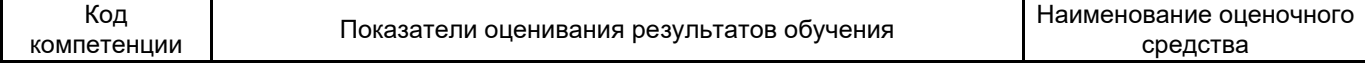

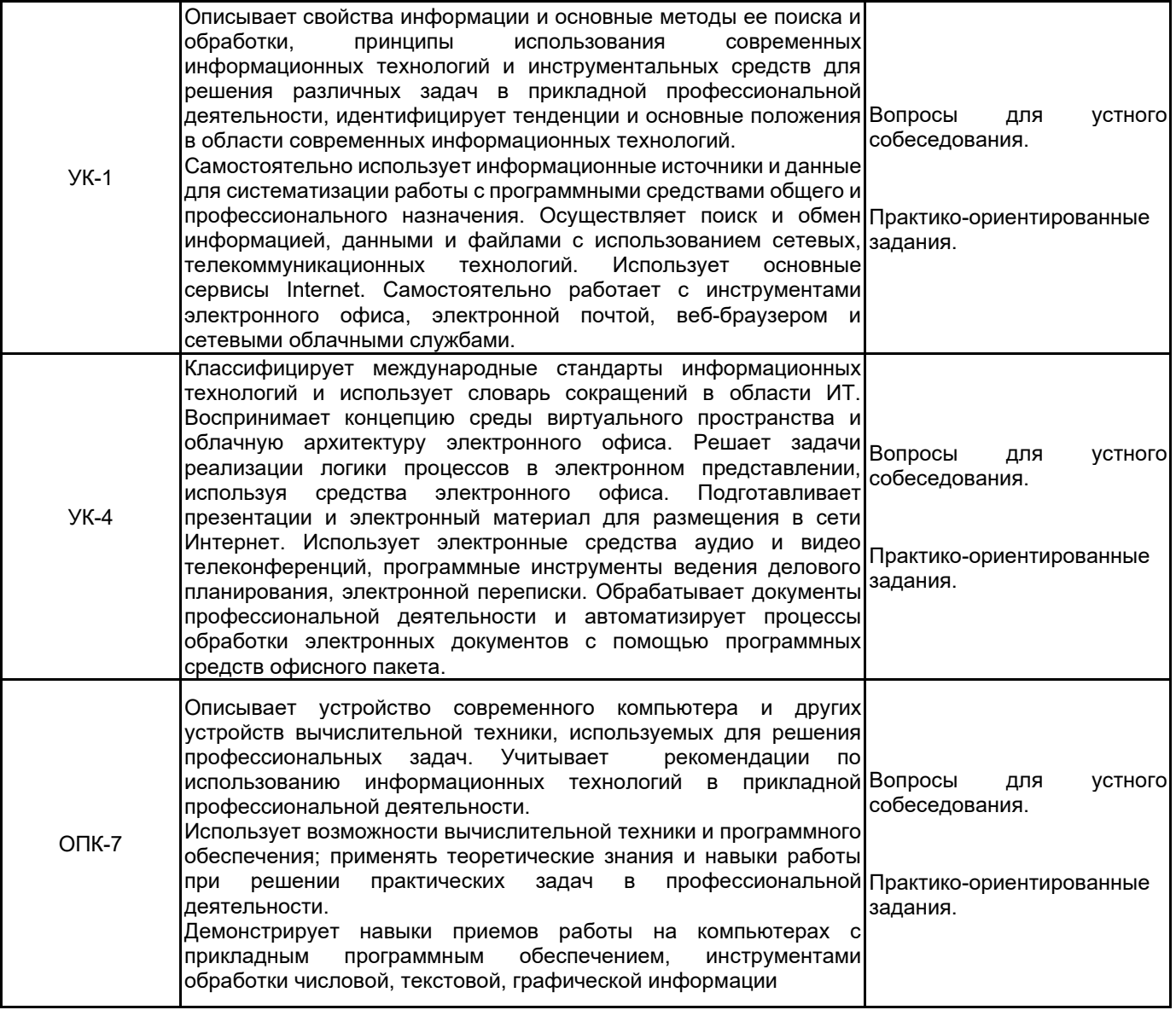

# **5.1.2 Система и критерии оценивания**

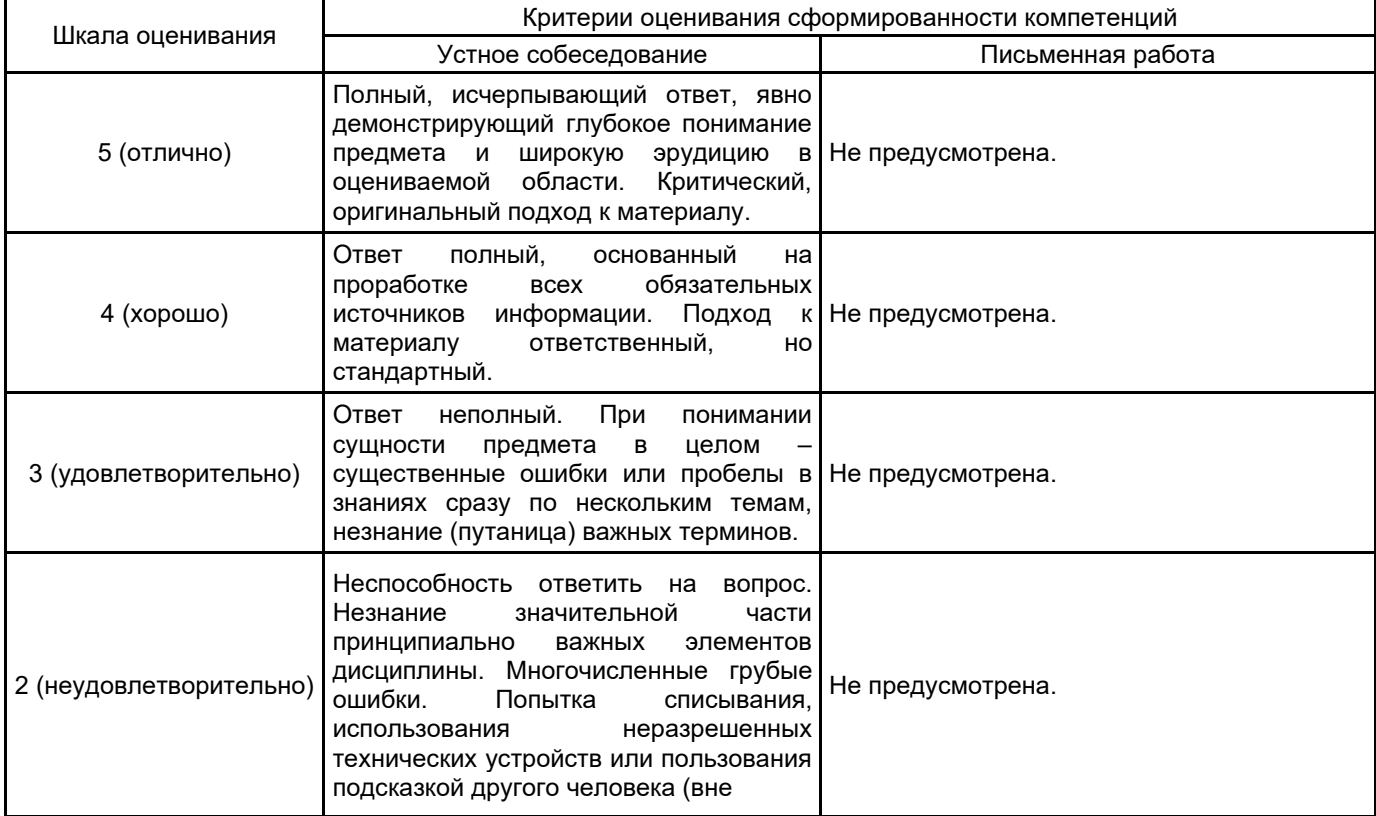

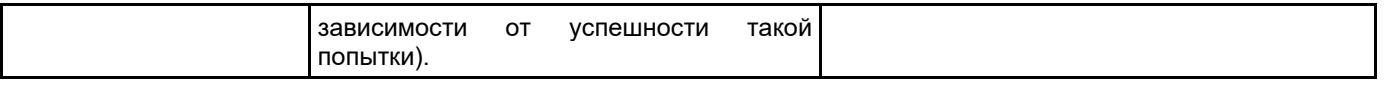

#### **5.2 Типовые контрольные задания или иные материалы, необходимые для оценки знаний, умений, навыков и (или) опыта деятельности 5.2.1 Перечень контрольных вопросов**

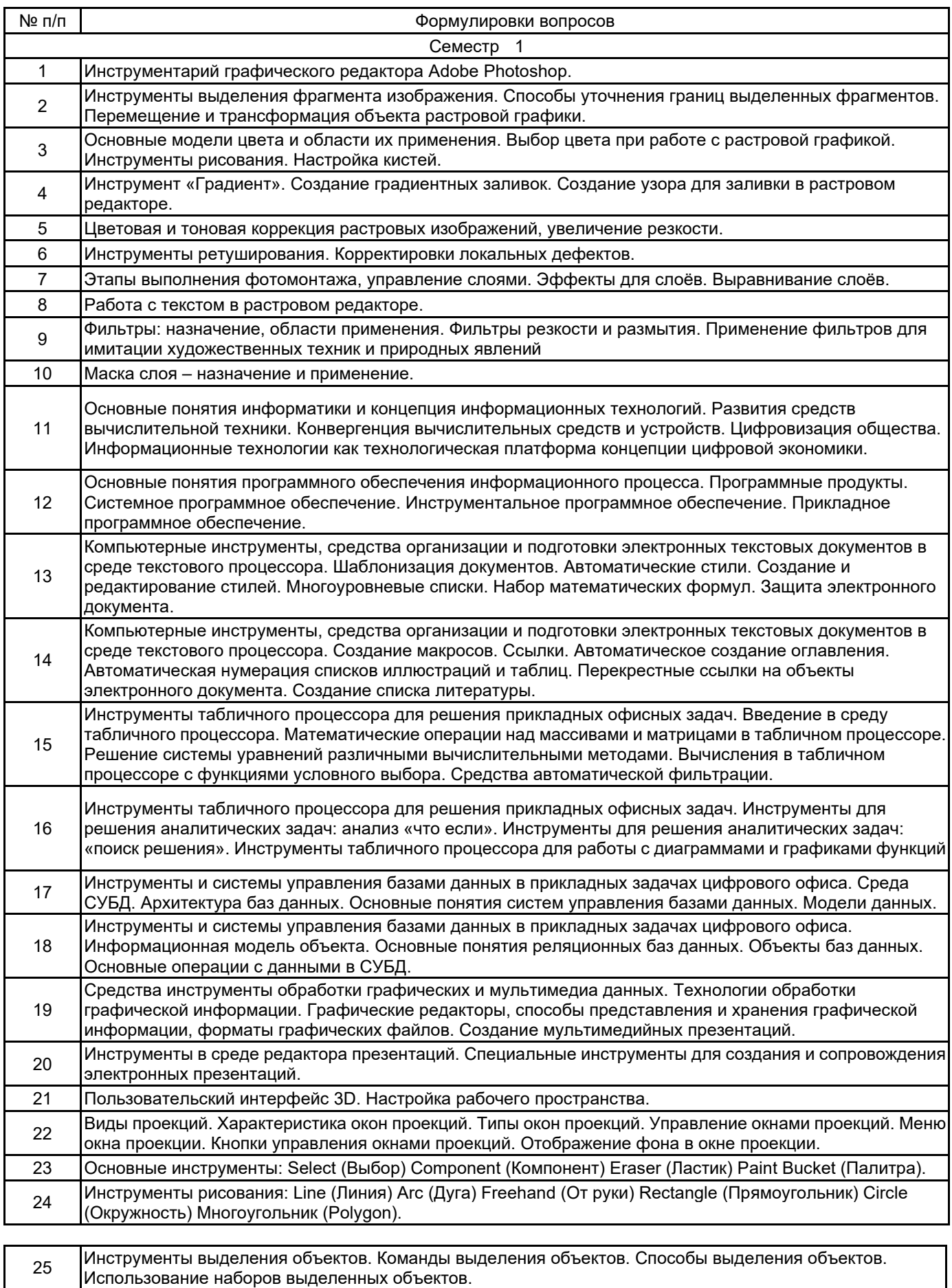

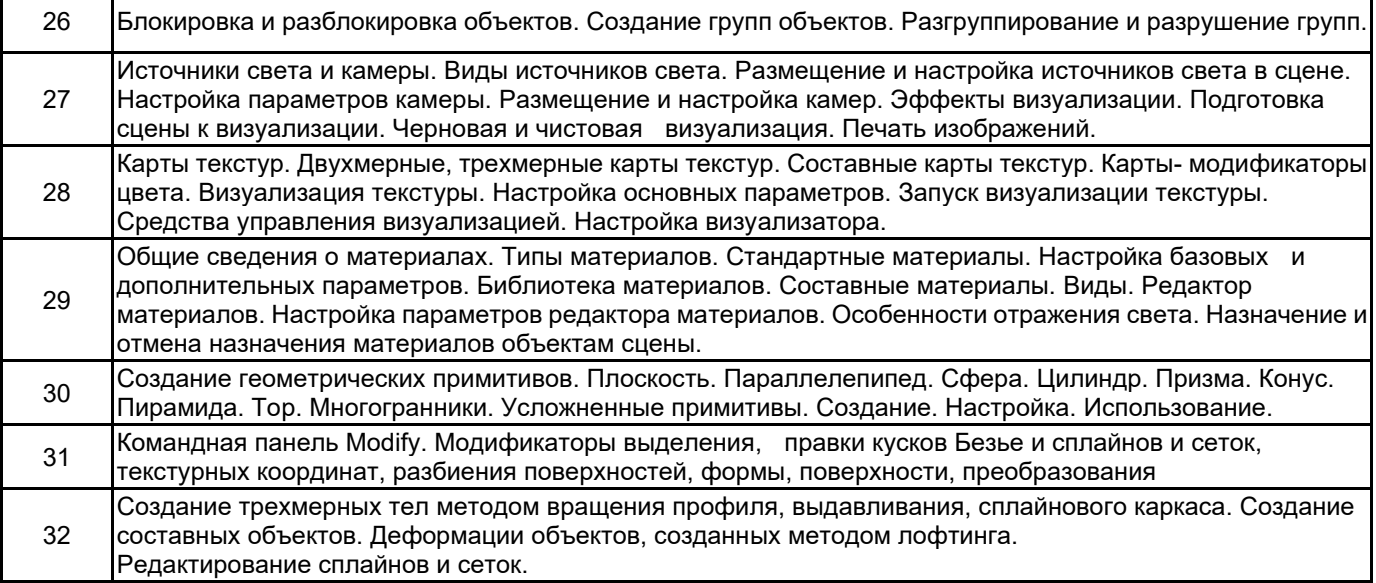

#### **5.2.2 Типовые тестовые задания**

Не предусмотрено

#### **5.2.3 Типовые практико-ориентированные задания (задачи, кейсы)**

1. Создать иерархию стилей форматирования текстового документа в среде текстового процессора.

- 2. Создать новый стиль многоуровневого списка в среде текстового процессора.
- 3. Вставить математическую формулу.
- 4. Включить защиту электронного текстового документа в среде текстового процессора.
- 5. Выполнить автоматическое создание оглавления в текстовом документе.
- 6. Создать автоматические списки нумерации иллюстраций и таблиц в текстовом документе.

7. Добавить в текстовый документ список литературы, основанный на стиле оформления библиографического списка "ГОСТ 7.0.5 2008".

8. Выполнить математические операции над массивами и матрицами в табличном процессоре.

9. Выполнить вычисления с помощью инструментов табличного процессора.

10. Создать автоматический фильтр в книге табличного процессора.

11. Построить график функции и отобразить линию тренда с помощью инструментов табличного процессора.

12. Создать таблицы базы данных и выполнить объединение заданных полей по ключевому признаку.

13. Создать запрос к базе данных с учетом заданных условий.

14. Выполнить резервное копирование файлов в среде облачного хранилища.

15. Выполнить восстановление резервных копий и синхронизировать удаленное и локальное хранилище.

16. Предоставить общий доступ к файлам и папкам для заданных пользователей в среде облачного хранилища.

17. Выполнить закрутку предмета её при помощи модификатора Lather.

18. Выполнить деформацию предмета при помощи модификатора Bend (Изгиб) под определенным углом Angle (Угол).

19. Создать решетку на поверхности объекта при помощи модификатора Lattice (Решетка).

20. Создать зеркальную копию объекта при помощи модификатора Mirror (Зеркало).

21. Создать неоднородную поверхность объекта при помощи модификатора Noise (Шум).

22. Выполнить деформацию оболочки трехмерной модели при помощи модификатора Push (Выталкивание).

23. Выполнить сглаживание изгибов оболочки трехмерной модели при помощи модификатора Relax (Ослабление).

24. Выполнить имитацию ряби на поверхности объекта при помощи модификатора Ripple (Рябь).

25. Выполнить отсечение части трехмерной модели условной плоскостью при помощи модификатора Slice (Срез).

26. Моделировать подушку при помощи модификатора свободных деформаций (Free Form Deformers).

27. Моделировать подушку при помощи модификатора свободных деформаций (Smooth).

28. Моделировать подушку при помощи модификатора свободных деформаций Ripple (Рябь).

29. Используя инструменты рисования и заливки, закрасить черно-белое изображение средствами редактора растровой графики.

30. Собрать изображение из предложенных фрагментов изображения и отретушировать получившиеся дефекты.

31. Создать мозаику из предложенного изображения.

32. Используя инструменты коррекции тона изображения, из исходного изображения создать изображения для разного времени суток.

33. Используя инструменты цветокоррекции, создать композицию «Времена года».

34. На основе предложенного изображения, используя различные художественные фильтры, создать экспозицию, имитирующую использование различных техник и приемов.

#### **5.3 Методические материалы, определяющие процедуры оценивания знаний, умений, владений (навыков и (или) практического опыта деятельности)**

#### **5.3.1 Условия допуска обучающегося к промежуточной аттестации и порядок ликвидации академической задолженности**

Проведение промежуточной аттестации регламентировано локальным нормативным актом СПбГУПТД «Положение о проведении текущего контроля успеваемости и промежуточной аттестации обучающихся»

#### **5.3.2 Форма проведения промежуточной аттестации по дисциплине**

Устная  $\vert$  +  $\vert$  Письменная  $\vert$  Компьютерное тестирование  $\vert$  Иная

## **5.3.3 Особенности проведения промежуточной аттестации по дисциплине**

Зачет проходит в компьютерном классе, при проведении зачета не разрешается пользоваться учебными материалами. Время на подготовку устного ответа составляет 15 минут, время на выполнение задания с применением вычислительной техники составляет 15 минут.

## **6. УЧЕБНО-МЕТОДИЧЕСКОЕ И ИНФОРМАЦИОННОЕ ОБЕСПЕЧЕНИЕ ДИСЦИПЛИНЫ**

## **6.1 Учебная литература**

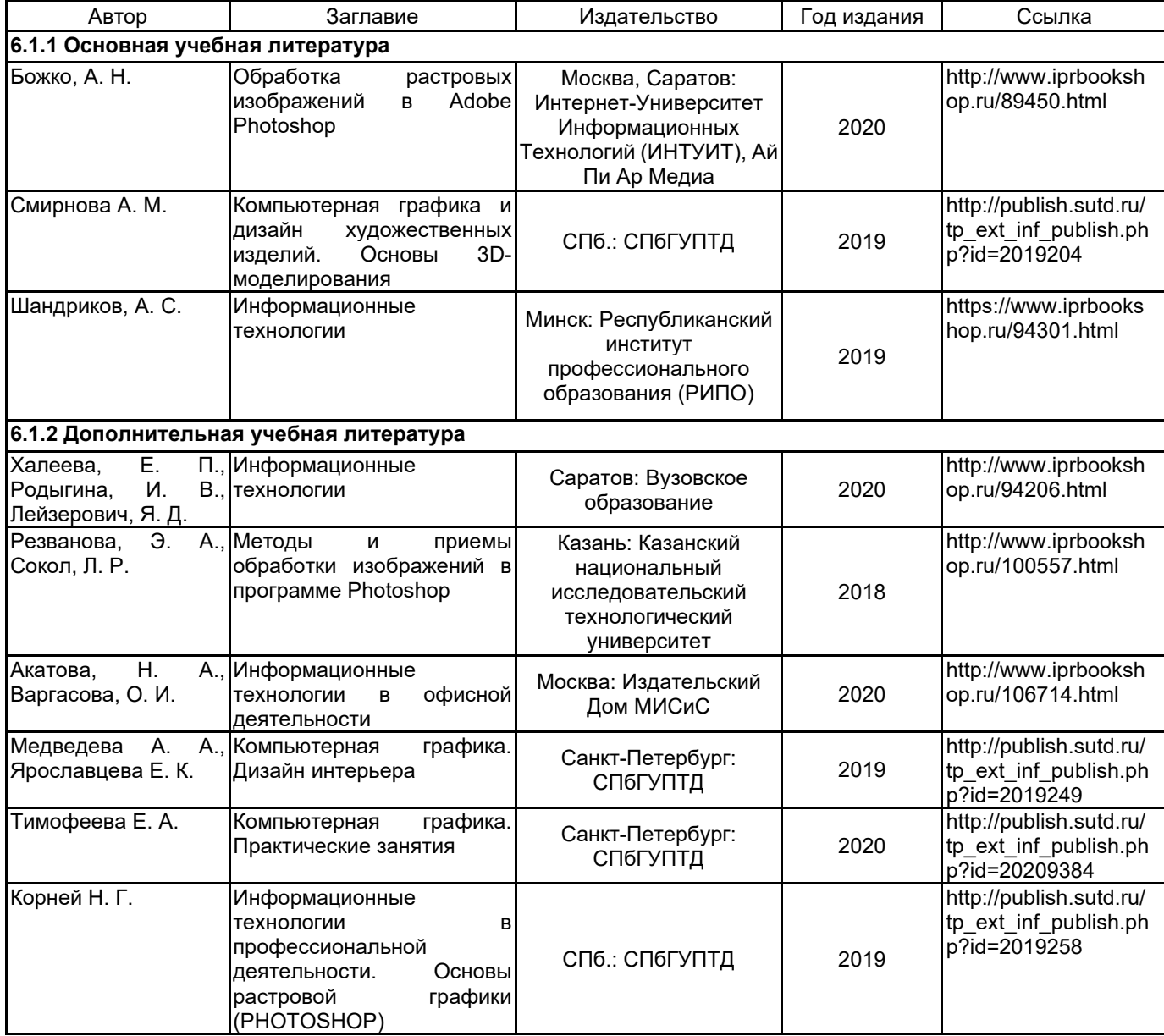

#### **6.2 Перечень профессиональных баз данных и информационно-справочных систем**

Информационная система «Единое окно доступа к образовательным ресурсам. Раздел. Информатика и информационные технологии» [Электронный ресурс]. URL: http://window.edu.ru/catalog/?p\_rubr=2.2.75.6 Электронно-библиотечная система IPRbooks [Электронный ресурс]. URL: http://www.iprbookshop.ru/

#### **6.3 Перечень лицензионного и свободно распространяемого программного обеспечения**

MicrosoftOfficeProfessional Corel DRAW Graphics Suite Edu Lic CorelDraw Graphics Suite X7 Microsoft Windows Photoshop CC Multiple Platforms Multi European Languages Team LicSub Level 4 (100+) Education Device

license

## **6.4 Описание материально-технической базы, необходимой для осуществления образовательного процесса по дисциплине**

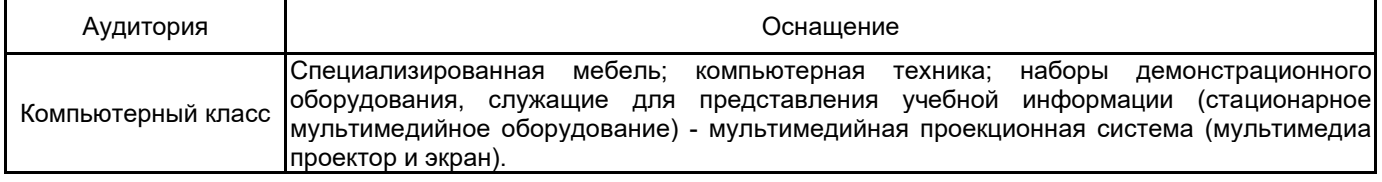